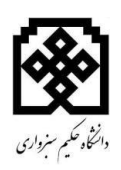

## **باسمه تعالی**

## **دستورالعمل نگارش پایان نامه ی کارشناسی پیوسته معماری**

**قابل توجه دانشجویان گرامی :**

جهت ایجاد هماهنگی در شیوه ی نگارش و قالب پایان نامه های دانشجویی ، این دستورالعمل تهیه و الزم االجرا می باشد

ترتیب قرار گرفتن صفحات ، فصل ها و بخش های هر پایان نامه به شرح زیر می باشد :

- .1 صفحه ی اول " بسم اهلل الرحمن الرحیم " به صورت ساده در یک سطر .2 صفحه ی عنوان .3 سوگند نامه : در یک صفحه با امضای دانشجو ) اختیاری (
- .4 صفحه ی "تقدیم و اهدا" و "تشکر و قدردانی "، هر کدام در یک صفحه اختیاری ( **صفحات مربوط به موارد 1 تا 7 ، بدون شماره گذاری باشد** (
- جهت هماهنگی بیشتر بهتر است صفحات مقدماتی و پایانی پایان نامه را از روی صفحه ی وب کتابخانه دانلود کرده و مشخصات پایان نامه ی خود را وارد نمایید .
	- .5 فهرست مطالب . ) شماره گذاری با حروف ابجد (
		- .6 فهرست عالئم و نشانه ها .
			- .7 فهرست جداول .
	- .8 فهرست اشکال . فهرست عالئم ، جداول و اشکال هر کدام در صفحه ی جداگانه آورده شود . .9 متن اصلی پایان نامه شامل :

- کلیات
- مطالعات پایه
- مطالعات زمینه
- مطالعات تکمیلی
- مطالعات تطبیقی
	- ضمائم

.11 تعداد نسخه های مورد نیاز جهت تسویه حساب : هر دانشجو از پایان نامه ی خود 2 نسخه) یک نسخه برای گروه و یک نسخه برای استاد راهنما در صورت لزوم ) تهیه و مطابق دستورالعمل صحافی ، به همراه 2 حلقه سی دی ) که هر کدام دارای یک فایل ورد و یک فایل پی دی اف باشد و همچنین فایل های اتوکد و فایل های سه بعدی و فتوشاپ و اسکچاپ و تری دی مکس ... باشد ) جهت تسویه حساب اقدام نماید .

## **یادآوری چند نکته ی مهم :**

**.1 فهرست منابع :**

کلیه ی منابعی که در متن مورد استفاده قرار می گیرند ( اعم از کتاب ، مقاله ، پایان نامه و...) باید در فهرست منابع با روش APA مرتب شوند .

رابطه ی بین فهرست منابع و متن مربوطه برای **گروه های علوم انسانی ، هنر و معماری و کشاورزی** به روش APA و به صورت زیر است :

در متن پایان نامه ، بر حسب نام خانوادگی و سال ، مثل ( دولت آبادی ، ۱۳۸۵) و در فهرست منابع ، به ترتیب الفبایی نام فامیل نویسندگان مرتب می گردد .

.2 تایپ :

پایان نامه با نرم افزار Word تهیه و به صورت یک رو چاپ شود . )بهتر است تعداد صحفات پایان نامه بیشتر از **100 صفحه** نباشد و در صورتی که بیش از 111 صفحه باشد می توانید ، **بجز صفحات مقدماتی**  ، دورو چاپ کنید ، با این شرط که در صفحات پشت ، فاصله از چپ 3 و از راست 2 باشد .(

**از آوردن مطالب کلی، غیر مرتبط و کم اثر با موضوع طراحی در رساله پایانی اجتناب گردد.**

شروع هر فصل از سطر پنجم بوده و فاصله ی شروع خطوط تا باال و سمت راست 3 سانت ، پایین و سمت چپ 2 سانتی متر باشد . ) در صفحات انگلیسی سمت چپ 3 و سمت راست 2 (

عنوان جدول ها در بالا ، اشکال و نمودار ها در پایین قرار می گیرد . متن پایان نامه باید با فونت بی لوتوس 14 ، ) 41 BLotus ) و عناوین با فونت بی لوتوس 14 بولد ) **Bold** )تهیه گردد .پایان نامه هایی که به زبان انگلیسی تهیه می شوند ، یا هر متن انگلیسی دیگر ، **فونت مورد استفاده باید** New Times Roman **با اندازه 11 و تیتر ها بولد** باشد .

فاصله ی سطر ها 1 ) single ) ، و کلیه ی صفحات **بدون کادر و بدون سرصفحه** باشد .

**.3 شماره گذاری صفحات** 

هیچ کدام از صفحات قبل از فهرست مطالب ، شماره گذاری نمی شوند . صفحات فهرست نیز با حروف ابجد شماره گذاری می گردند . در متن انگلیسی این صفحات با حروف رومن شماره گذاری می شوند .

شماره گذاری صفحات با عدد از ابتدای چکیده شروع و تا قبل از چکیده ی انگلیسی ادامه یابد . شماره صفحات بایستی در وسط و چسبیده به قسمت فوقانی حاشیه ی پایین صفحه درج شود .

.4 رنگ جلد پایان نامه :

رنگ جلد پایان نامه های دوره کارشناسی رشته ی معماری مشکی رنگ در نظر گرفته شود .

## .5 نشانه گذاری طرح :

معموال برای نشان دادن روابط سرفصل های اصلی و فرعی از دو نوع نشانه گذاری استفاده می شود : نشانه گذاری حرفی عددی و نشانه گذاری عددی .

 نشانه گذاری عددی : این نوع نشانه گذاری تنها با استفاده از اعداد و تقسیم شبه اعشاری صورت می گیرد .

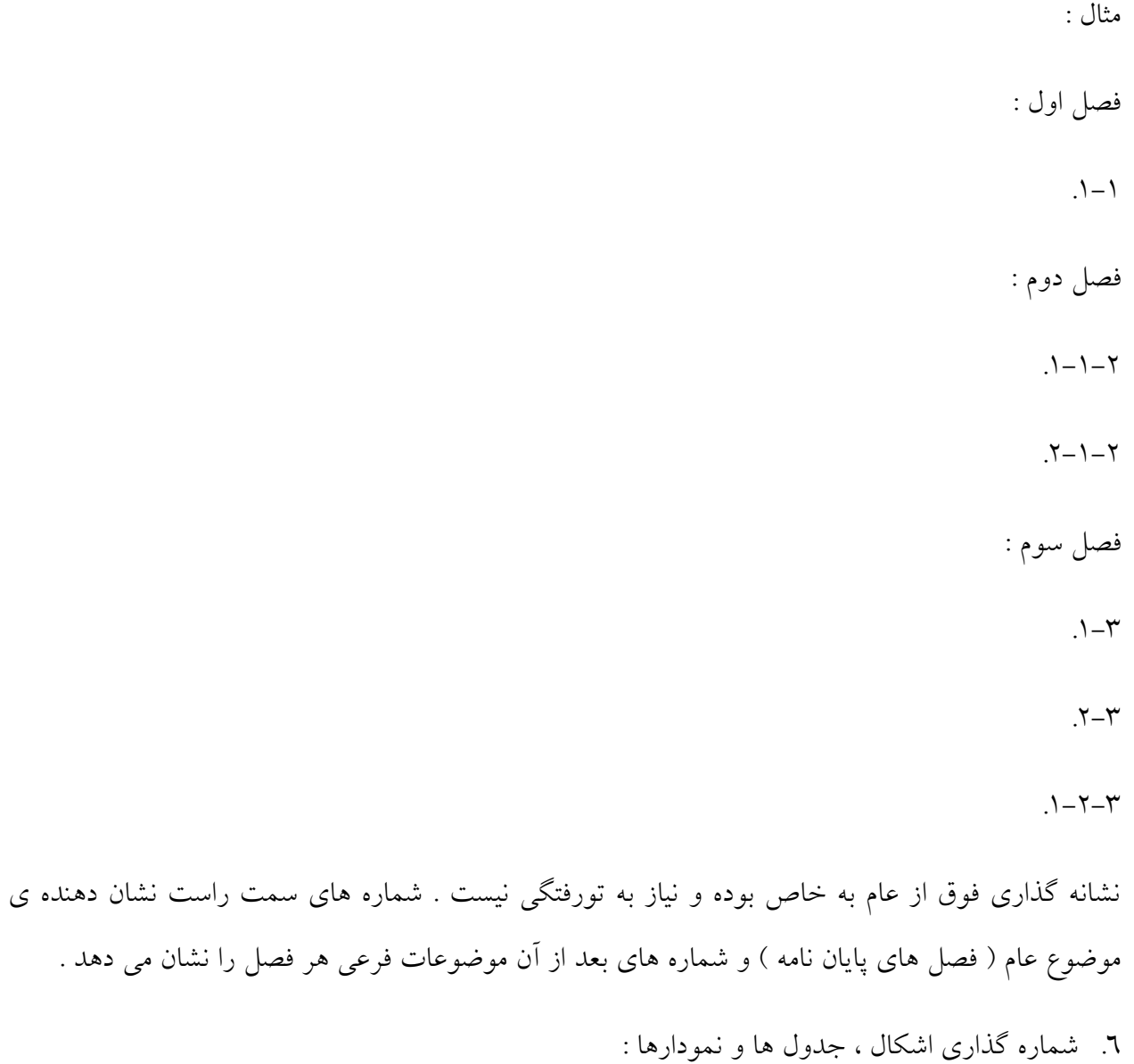

شماره و عنوان جدول ها در باال و شماره و عنوان نمودار ها در پایین آن ها ذکر گردد .